## **Weiterbildung eLearning an der HS Neubrandenburg am Mittwoch, 07. November 2018**

Hochschulinternes Fort-/Weiterbildungsangebot

Aus organisatorischen und verwaltungstechnischen Gründen ist eine **Anmeldung** zur Veranstaltung notwendig.

Für eine Teilnahme an den Workshops **ist eine weitere Anmeldung** notwendig.

Nutzen Sie bitte für Ihre Anmeldungen den LMS-Kursraum "eLearning an der HS Neubrandenburg (2018)" unter folgendem Link: **<http://lms.hs-nb.de/moodle/course/view.php?id=1606> Zugangscode: etag2018**

*Zentrum für wissenschaftliche Weiterbildung Ansprechpartnerin: Judith Petitjean Mail: petitjean@hs-nb.de Tel.: 0395 – 5693 1120* 

## **Ablauf:**

## **Teil Allgemeines** (Haus II; Raum220)

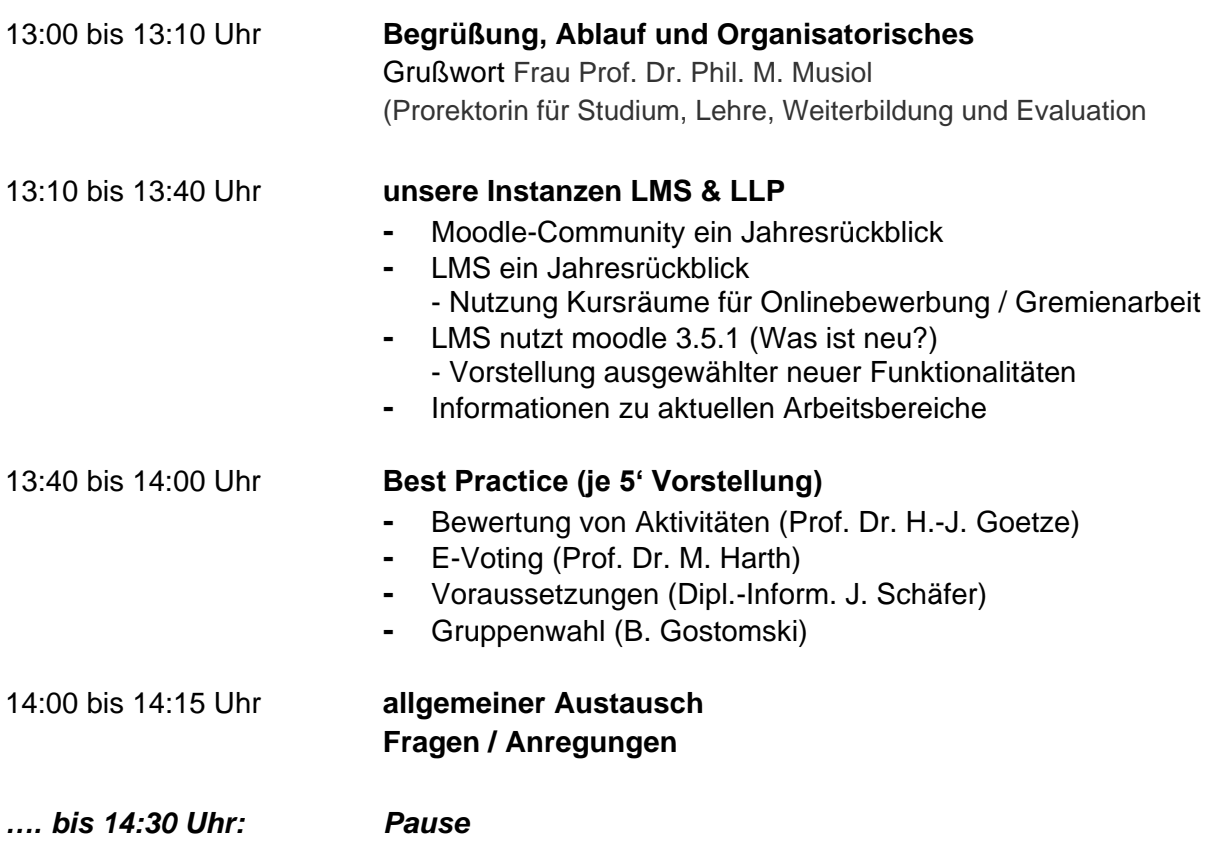

*14:30 bis 16:00 Uhr: Workshops*

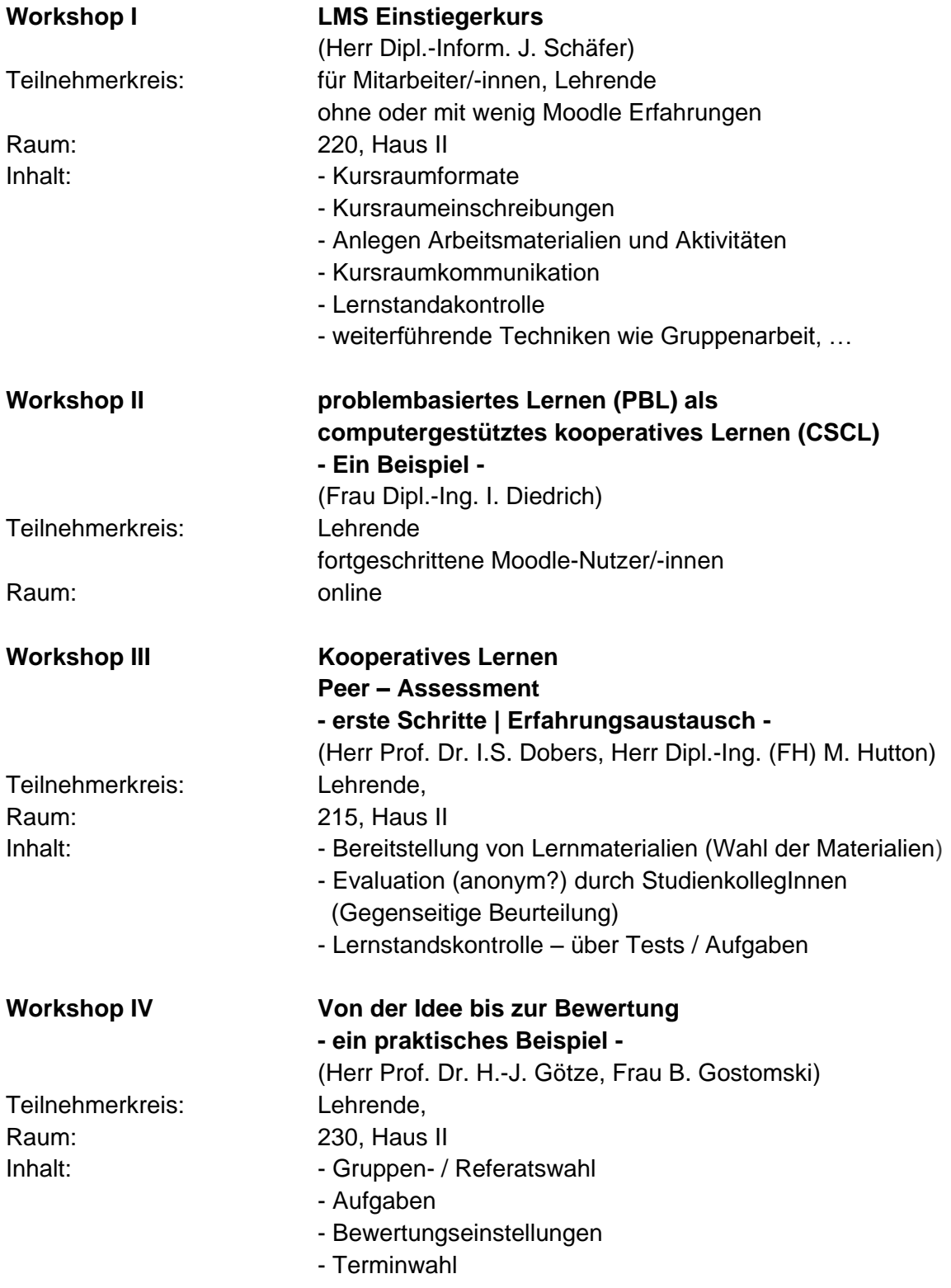

Veranstalter: Prorektorin SL, LMS-Administration, ZWW